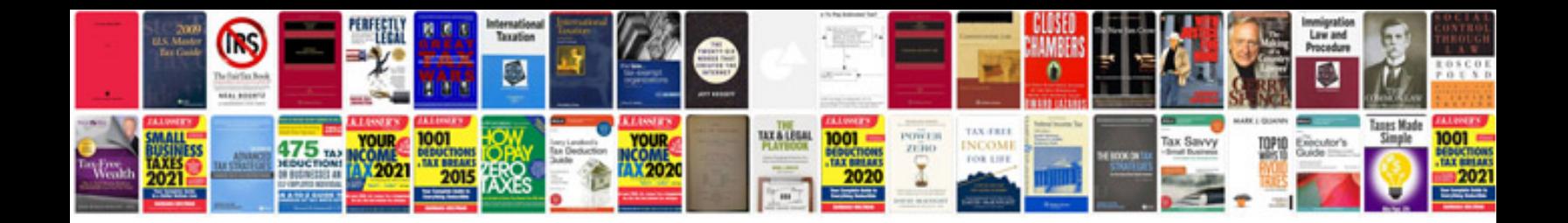

**Avaya communication manager 60**

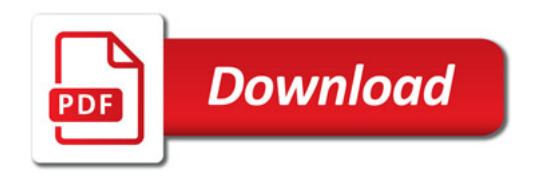

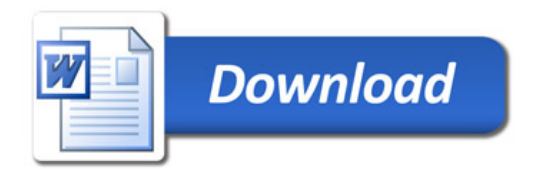